Ved krav om et længere password, er der tendens til, at den typiske bruger vælger et password, der er nemt at huske, ved at lade det følger et mønster, som nemt kan gennemskues

Typiske uhensigtsmæssigheder ved opbygning af passwords:

- Passwordlængden bliver på præcis det antal tegn, der er mindstekravet
- Ved krav om store bogstaver, benyttes kun ét stort bogstav, og dette placeres først
- Ved krav om tal, benyttes kun ét tal og dette placeres sidst alternativt ét specialtegn (typisk !), der placeres sidst
- Der benyttes ofte cykliske ord eksempelvis årstider eller kvartaler
- Der benyttes passwords, der følger en bestemt rækkefølge på tastaturet
- Ved ændring af passwords, genbruges dele af det gamle password

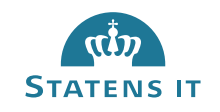

Faren ved de uhensigtsmæssige passwords er, at de er forholdsvis nemme at gennemskue ved et såkaldt "ordbogsangreb", hvor der prøves med typiske (kendte) passwords eller systematikker

For at udarbejde stærke passwords, er der en række regler man bør overholde:

- Undgå passwords der bruger årstider, ugedage og andre cykliske begreber
- Undgår "tastatur-passwords" som QWERTY
- Undgå genbrug af passwords eller dele af passwords
- Brug ikke samme passwords arbejdsmæssigt og privat

Uhensigtsmæssige passwords:

- Password2019!
- Sommerferie1
- Qwerty123456
- Fodbold 12345
- Jakobnielsen1

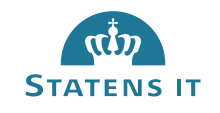

Det gælder derfor om, at udarbejde gode passwords, der lever op til de formelle krav, men samtidig er nemme at huske, og svære at gætte

- Der er mange metoder til, at udarbejde stærke password, som er nemt at huske. Det vigtige er, at finde en metode, der passer dig og holde den hemmelig. Nedenstående metode kan eksempelvis bruges:
	- Find et interesseområde, der kan bruges til udgangspunkt, såsom:
		- Bilmærker
		- Rejsemål eks. hovedstæder
		- Bøger
	- Rediger det ord, der tages udgangspunkt i:
		- For det valgte udgangspunkt fjern sidste bogstav og erstat med et andet bogstav eller tal
		- Find initialer og de 2 sidste cifre af fødeår på en person du kender
		- Indsæt initialer (store bogstaver) og fødeår i det valgte ord fra for eksempel position 4 i ordet
	- Se eksempler på side 8 og 9

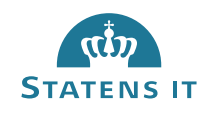

Alternativt til et password, der typisk er genereret ud fra ét ord, kan man benytte en "passphrase", der er en sammensætning af flere ord

- Fordelen ved at bruge en passphrase er, at man ved at benytte flere ord i rækkefølge, kan udarbejde et langt password, der samtidig er nemt at huske
- Da en passphrase består af almindelige ord anbefales det, at længden af en passphrase er minimum 20 tegn
- En passphrase kan dog også kombineres med metoden gennemgået på forrige side, så der indarbejdes et eller flere tal
- Se eksempler på side 10

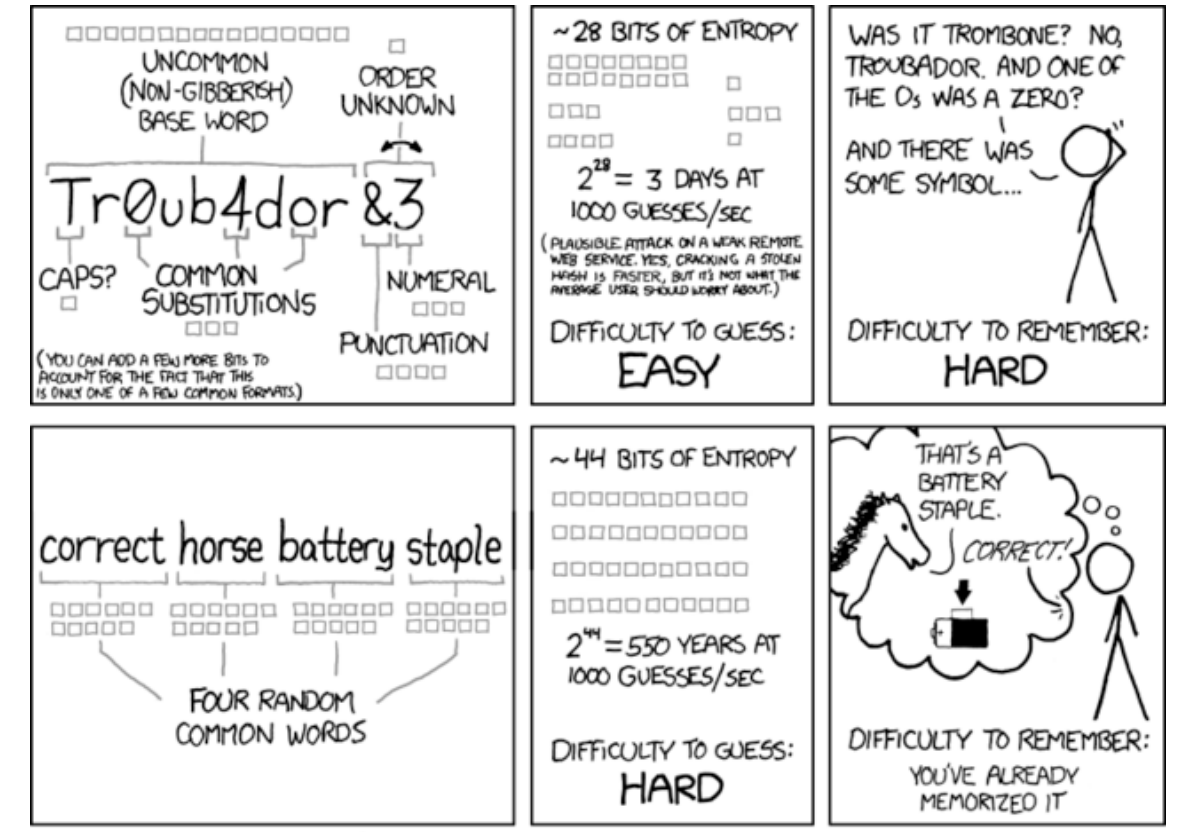

THROUGH 20 YEARS OF EFFORT, WE'VE SUCCESSFULLY TRAINED EVERYONE TO USE PASSWORDS THAT ARE HARD FOR HUMANS TO REMEMBER, BUT EASY FOR COMPUTERS TO GUESS.

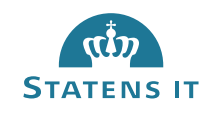

Som inspiration er nedenfor angivet en række eksempler på passwords, der overholder de nye regler for et B-konto password

# **Passwords (min. 12 tegn)**

Metode 1<sup>-</sup>

- Vælg land og hovedstad
- Fjern sidste bogstav i land
- Indsæt min. 2 tegn eller tal imellem ordene

# Eksempler:

- OsloMJ07Norg
- Vilnius07Litau
- Apia1&&2Samo

# Metode 2:

- Forbogstav for alle ord i en lang sætning
- Erstat evt. specifikke bogstaver med tal eller tegn

### Eksempler:

- Jcgpa,hd-res (Jeg cykler gerne på arbejde, hvis det ikke regner eller sner)
- Øsd,0skdhiis (Øl smager dejlig, og så krummer det heller ikke i sengen)

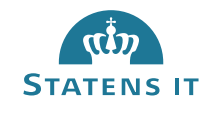

# Yderligere inspiration til passwords

#### Metode 3:

– Titel på sang og kunstnernavn adskilt med tegn eller tal

### Eksempler:

- 1dagtilbage#Nik&Jay
- HvalenValborg@Shu-Bi-Dua
- 8660\$PeterSommer
- Sjakaline?Tessa

#### Metode 4:

- Børnesang start alle ord med stort
- Indsæt 2 tal eller tegn imellem orderne

#### Eksempler:

- OlesNye07Autobil
- SeDen07LilleKattekilling
- OpLille#7Hans
- DerBorEn)(Bager
- Mester%%Jakob

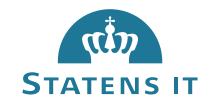

Inspiration til passphrases, der ligeledes overholder de nye regler for længden på et B-konto password

# **Passphrases (min. 20 tegn)**

Metode:

– 5 ting/begreber fra et rum i hjemmet, ens sidste rejse, indkøbskurven mv. – start alle ord med stort

## Eksempler:

- GryderOpskriftKnivSkabMad
- CafeMuseumPoolSolFerie
- FrugtYmerKiwiKagerKaffe

Vær opmærksom på brugen af danske tegn i passwords og passphrase kan give udfordringer nogle steder. Erstat evt. disse med valgfrit tegn.

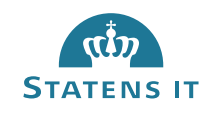